1) CREATE DATABASE TO Perform operation Insert, Update, Delete.

Imports System.Data.OleDb

Public Class Form1

 Dim ObjCon As New OleDbConnection("Provider=Microsoft.ACE.OLEDB.12.0;Data Source=C:\Users\student\Documents\college.accdb")

 Dim ObjCmd As New OleDbCommand Dim CmdInsert As New OleDbCommand Dim CmdUpdate As New OleDbCommand Dim CmdDelete As New OleDbCommand Dim datafile As String

Public myConnection As OleDbConnection = New OleDbConnection

 Private Sub Form1\_Load(ByVal sender As System.Object, ByVal e As System.EventArgs) Handles

MyBase.Load

End Sub

 Private Sub Button1\_Click(ByVal sender As System.Object, ByVal e As System.EventArgs) Handles Button1.Click

Dim insertQuery As String

 insertQuery = "INSERT INTO students(FirstName,City,Age) VALUES (@s\_firstname,@s\_city,@s\_age)"

ObjCon.Open()

Dim cmd As OleDbCommand = New OleDbCommand(insertQuery, ObjCon)

cmd.Parameters.AddWithValue("@s\_firstname", TextBox2.Text)

```
cmd.Parameters.AddWithValue("@s_city", TextBox3.Text)
```

```
cmd.Parameters.AddWithValue("@s_age", TextBox4.Text)
```
cmd.ExecuteNonQuery()

```
 ObjCon.Close()
```
MessageBox.Show("Record Successfully Enter")

Me.Close()

End Sub

Enrollment no. 220621141054 Private Sub Button2\_Click(ByVal sender As System.Object, ByVal e As System.EventArgs) Handles Button2.Click

```
 Dim Query As String 
         Query = "UPDATE students SET FirstName=@fname WHERE City=@city" 
         ObjCon.Open() 
         Dim cmd As OleDbCommand = New OleDbCommand(Query, ObjCon) 
cmd.Parameters.AddWithValue("@s_firstname", TextBox2.Text) 
cmd.Parameters.AddWithValue("@s_city", TextBox3.Text) 
cmd.Parameters.AddWithValue("@s_age", TextBox4.Text)
```

```
cmd.ExecuteNonQuery()
```

```
 ObjCon.Close() 
 MessageBox.Show("update Successfully ") 
 Me.Close()
```

```
 End Sub
```
 Private Sub Button3\_Click(ByVal sender As System.Object, ByVal e As System.EventArgs) Handles Button3.Click

Dim Query As String

Query = "Delete from students where FirstName=@fname"

ObjCon.Open()

```
 Dim cmd As OleDbCommand = New OleDbCommand(Query, ObjCon)
```
cmd.Parameters.AddWithValue("@s\_firstname", TextBox2.Text)

```
cmd.ExecuteNonQuery()
```
ObjCon.Close()

```
 MessageBox.Show("delete Successfully ")
```
Me.Close()

```
 End Sub
```
End Class

OutPut:-

Insert:-

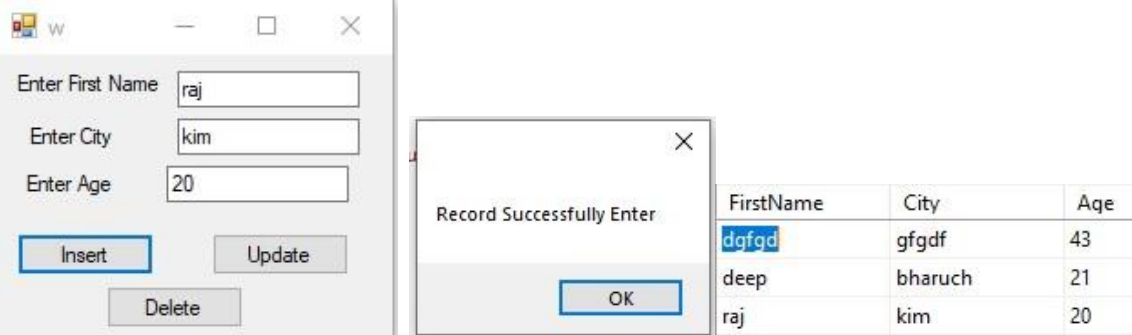

Update:-

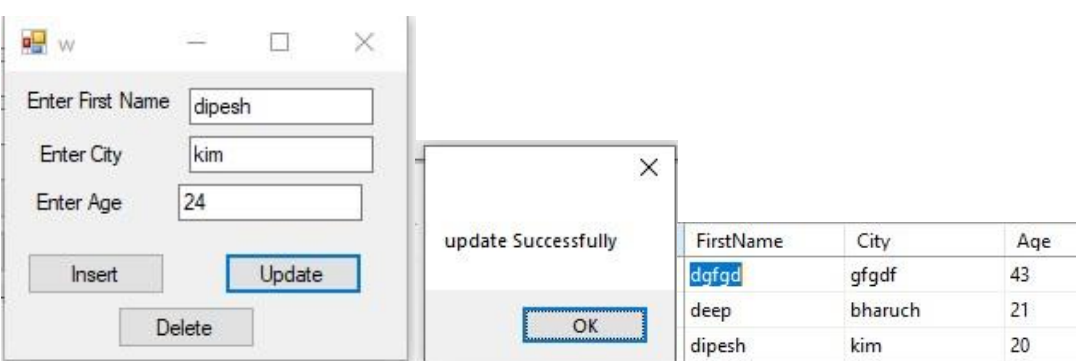

Delete:-

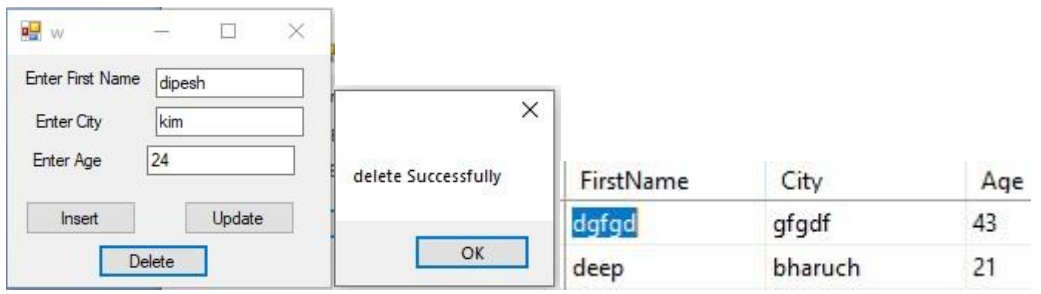